# **Technology Post Test**

Name: \_\_\_\_\_\_\_\_\_\_\_\_\_\_\_\_\_\_\_\_\_\_\_\_\_\_\_\_\_\_\_

- Class: \_\_\_\_\_\_\_\_\_\_\_\_\_\_\_\_\_\_\_\_\_\_\_\_\_\_\_\_\_\_\_
- Date: \_\_\_\_\_\_\_\_\_\_\_\_\_\_\_\_\_\_\_\_\_\_\_\_\_\_\_\_\_\_\_\_

Directions: Read the question and then circle the correct answer.

# **The Internet**

- 1. Microsoft Internet Explorer and Netscape Navigator are
	- a. word processors
	- b. databases
	- c. Web browsers
	- d. spreadsheets
- 2. The Internet is a global network connecting millions of
	- a. computers
	- b. electric cars
	- c. traffic lights
	- d. phones

# **Keyboarding**

3 Circle the **keyboard**.

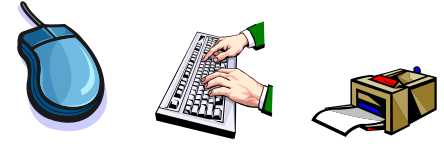

- 4. What are the home row keys?
	- a. qweruiop;
	- b. abcdefgh;
	- c. asdfjkl;
	- d. zxcvmkl;

# **Digital Citizenship**

- 5. In an online chat room it is OK to write about
	- a. your password
	- b. your real name
	- c. the name of your school
	- d. your opinions
- 6. A destructive program that spreads from computer to computer which may be capable of damaging software and /or erasing your files is a
	- a. computer
	- b. motherboard
	- c. cable
	- d. virus

# **Peripheral Devices**

7. Circle the **tower**.

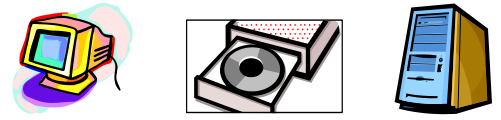

- 8. The printer is an \_\_\_\_\_\_\_\_\_\_\_\_\_device.
	- a. input
	- b. output
	- c. input and an output
	- d. none of the above

#### **Internet Research and Creativity**

- 9. When searching on the Internet, you could use a
	- a. search engine
	- b. train engine
	- c. airplane engine
	- d. boat engine
- 10. After words are typed in the search box, click "Go" or press \_\_\_\_\_\_\_\_\_\_\_\_\_to begin the search.
	- a. Shift
	- b. Delete
	- c. Enter
	- d. Caps Lock

## **Internet Messaging and Communications**

- 11. E-mail is short for
	- a. elephant mail
	- b. electronic mail
	- c. electrifying mail
	- d. snail mail
- 12. Which emoticon means "happy"?
	- a. :)
	- b. :(
	- c.  $\therefore$  (
	- d. :-o

#### **Multimedia Presentations**

- 13. The integration of text, graphics, sound, and animation using a computer is a
	- a. word processing document
	- b. multimedia presentation
	- c. spreadsheet
	- d. graphic
- 14. Pictures are also called
	- a. text
	- b. sound
	- c. animation
	- d. graphics

# **Online Learning**

- 15. The Internet may be used to locate
	- a. facts about animals
	- b. maps
	- c. pictures
	- d. all of the above
- 16. A virtual field trip is a virtual trip taken using a computer and the
	- a. Internet
	- b. encyclopedias
	- c. school bus
	- d. chalkboard

# **Web 2.0**

- 17. Microsoft Word is a \_\_\_\_\_\_\_\_\_\_\_\_\_\_\_\_ application.
	- a. presentation production package
	- b. word processing
	- c. spreadsheet
	- d. database
- 18. A personal digital media player created by Apple is called a(n)
	- a. icon
	- b. blog
	- c. iPod
	- d. podcast